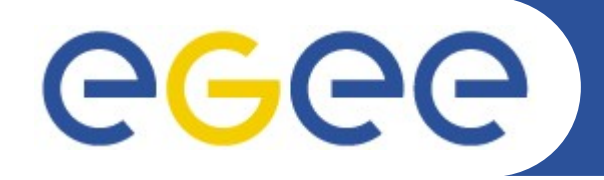

Enabling Grids for E-sciencE

# **AuthZ in the gLite WMS**

*Marco Cecchi (INFN)*

*EMI security workshop – May, 24/25th, 2010 - CERN*

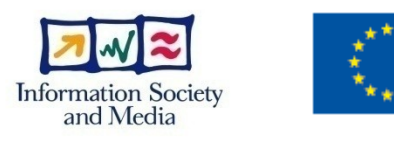

**www.eu-egee.org**

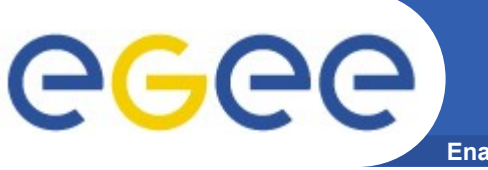

**Enabling Grids for E-sciencE**

The gLite WMS has a fairly complex architecture made of intertwined relationships between internal and external services.

By the way, the basic authorization steps can be summarized very shortly:

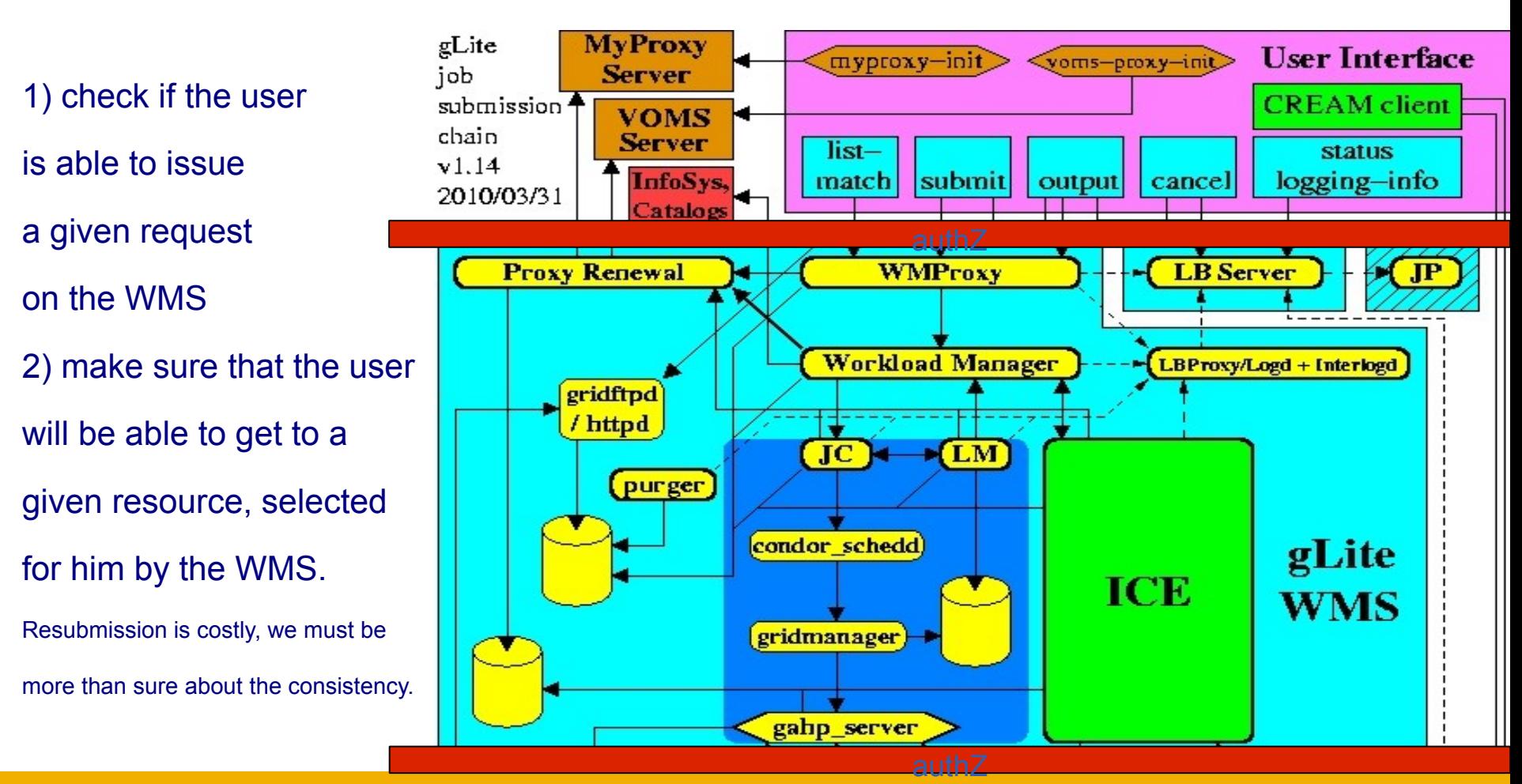

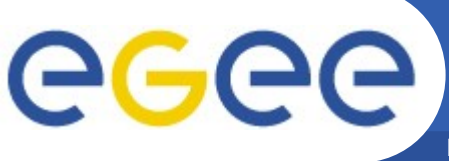

- The WMS interface ("wmproxy") is a WS-I, SOAP web service running in an Apache container extended with Fast CGI.

- The Fast CGI module provides Common Gateway Interface (CGI) functionality in dynamic multiprocessing

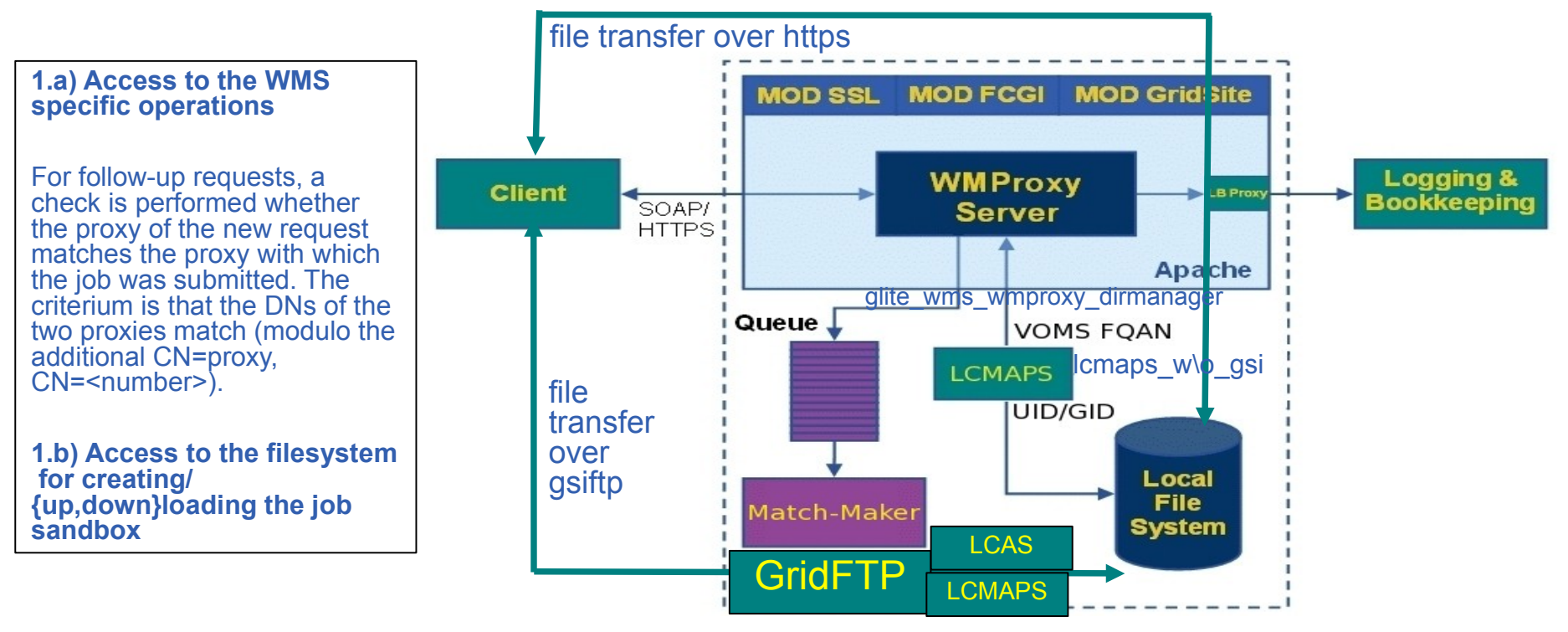

- AuthN by means of X.509 proxy certificates, handled by the Apache HTTP server through of the SSL and Grid Site plugins (mod\_ssl, mod\_gridsite).

- AuthZ by means of gridsite. When the GACL file is evaluated, GridSite uses all the credentials it has assembled. These are GRST\_CRED\_AURI

environment variables, including DNs and FQANs

- Delegation is done with WS gSOAP based Gridsite delegation.
- This information is then passed on to WMProxy through such environment.

# **Jobsubmit: a closer look**

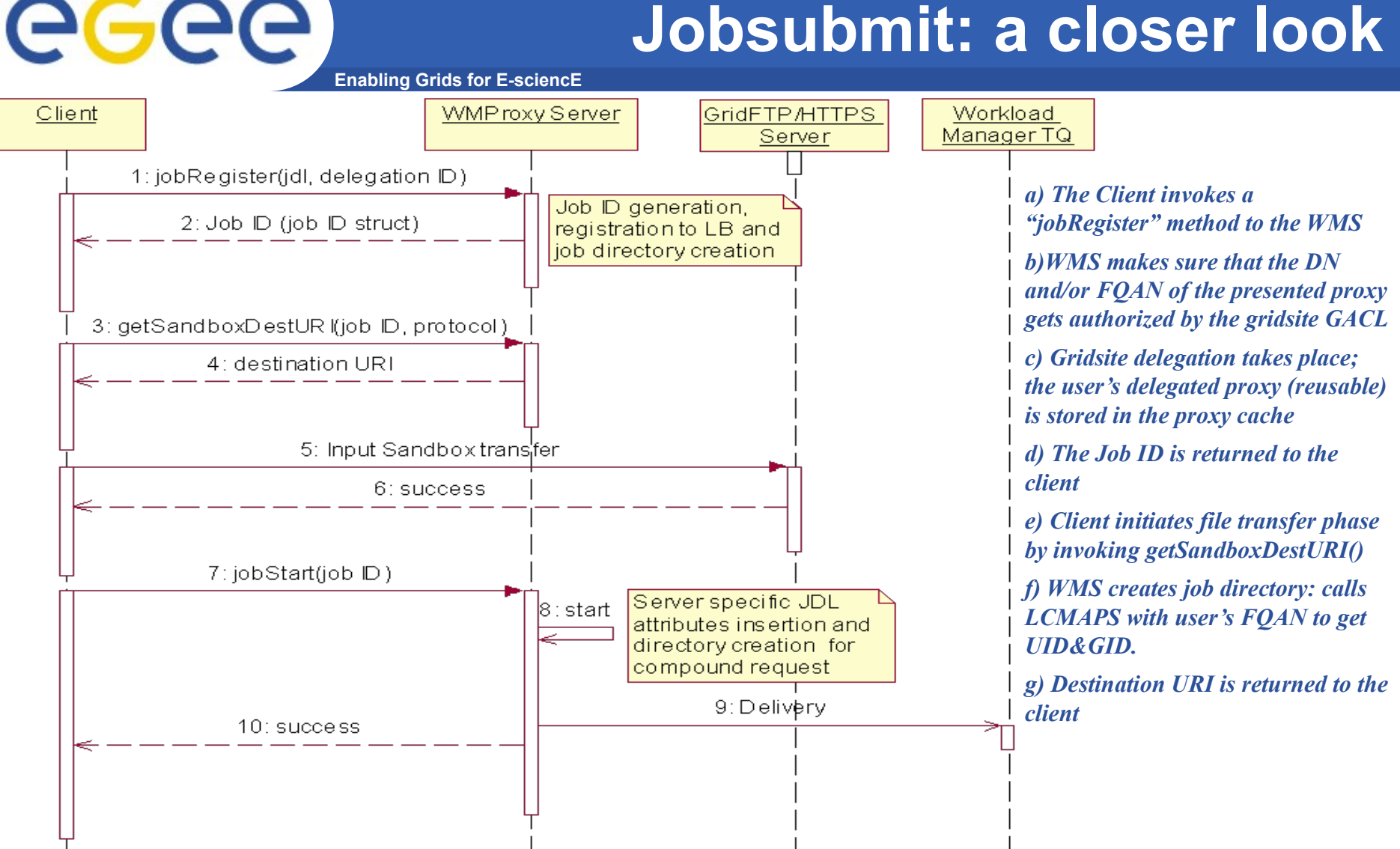

*h) Client uploads Input SandBox files. Two possible transfer protocols are supported:*

*https: using the GridSite htcp command. A hidden gacl file (person/fqan) is stored in the InputSandbox directory, which is checked by all htcpS.*

*gridFTP: Calls LCAS/LCMAPS to obtain the UID/GID and puts the files into the job directory (uploading upon submission or OSB transfer)*

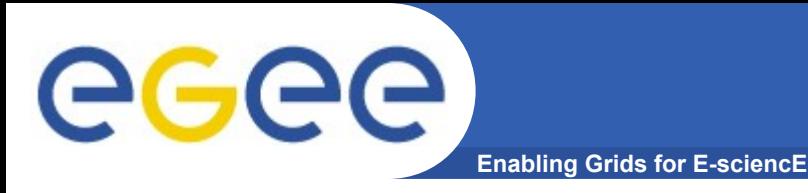

- The following expression is evaluated at matchmaking time in order to check whether the owner of a job has access rights to a given queue.

Very ugly at the moment:

```
AuthorizationCheck = (
```

```
 member(other.CertificateSubject, GlueCEAccessControlBaseRule) || 
member(strcat("VO:",other.VirtualOrganisation), GlueCEAccessControlBaseRule) ||
FQANmember(strcat("VOMS:",other.VOMS_FQAN), GlueCEAccessControlBaseRule)
```

```
) && !FQANmember(strcat("DENY:",other.VOMS FQAN), GlueCEAccessControlBaseRule);
```
- this expression is appended to the job requirements by the WMS, so that the MM will also filter out unauthorized resources

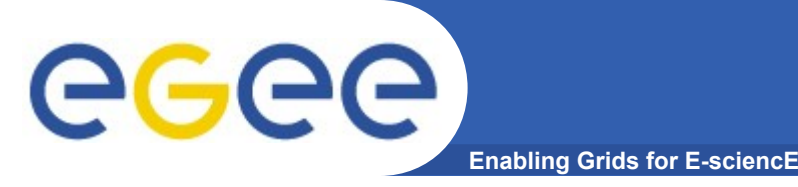

- Delegation and proxy renewal are costly operations

- while it looks like that for the moment we can't get away with the former, the idea of having a 'DN-centric' proxy renewal (now it is job-centric) is worth being pursued.

- AuthZ at MM time must be done soon
	- how WLCG experiments will react in practice? / is there an agreed roadmap?
- The current production BDII has more than 8000 entries
	- Will we be able to perform 'bulk' authorization requests?

- At present, matchmaking against the whole BDII takes ~1 second and basically stresses only CPU, given that information collected from the Information Providers (including authZ information) is cached.

- Also, average network utilization in production nodes is roughly:
	- In ~300kb/sec / Out ~1Mb/sec
		- Transfer of huge XMLs should not significantly impact on these numbers.

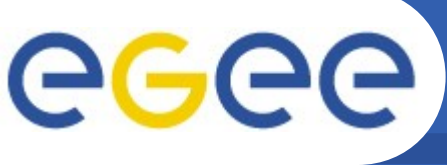

**Enabling Grids for E-sciencE**

# **Gridsite**

**-** provides a module extending the Apache webserver for use within Grid frameworks by Adding support for Grid security credentials such as Grid Security Infrastructure (GSI) and VOMS, and **file transfer** over HTTPS.

**It provides a library for handling Grid Access Control Lists (GACL).** 

**mod** gridsite is a pluggable module for the Apache web server which provides access control and page formatting for GridSite HTTP(S) Fileservers, Websites and Web Services hosts. **mod\_gridsite also intercepts some processing in the standard mod\_ssl module to support GSI Proxies and VOMS attribute certificates**. GT2 proxies are supported by the current production version, GT4 (rfc proxy-style) will be also supported starting from WMS 3.3. The verification of these credentials is handled by functions in mod\_gridsite without the need to patch or rebuild mod ssl.

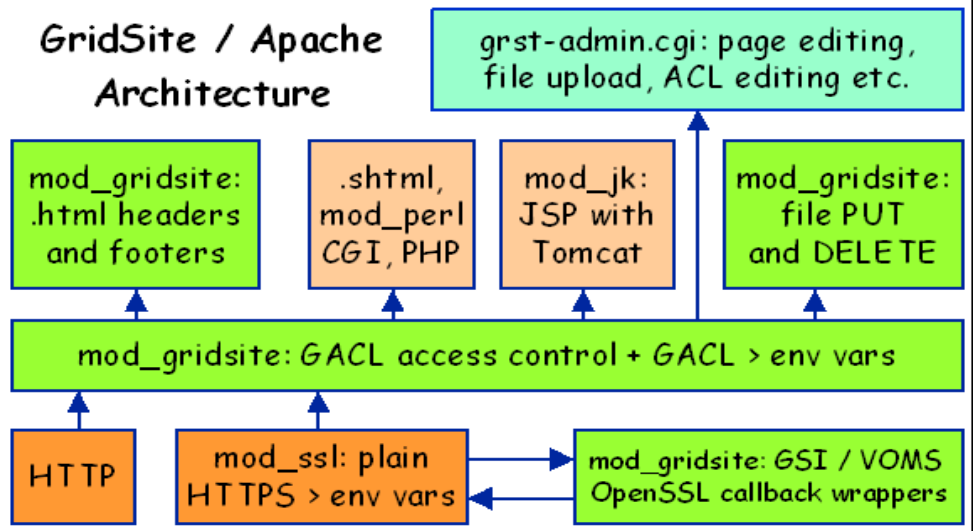

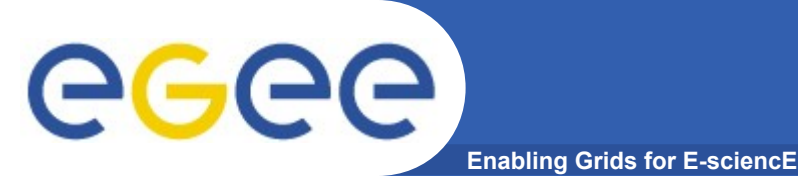

**GACL**

### Authorization can be either Fully Qualified Attribute Name (FQAN) or Distinguished Name (DN)

Based. GACL allows policies to be written in terms of common Grid credentials:

#### •X.509 identities

```
<person> <dn>/O=Grid/CN=Name</dn> </person>
```
#### •VOM Sattribute certificates

```
<voms> <fqan>/vo.dom.ain/group</fqan> </voms>
```
#### • lists of X.509 identities

<dn-list> <url>https://www.vo.dom.ain/dn-lists/group</url> </dn-list>

#### •any user

 $\langle$ any-user/>

### Four permissions are supported: write; read; list; exec. For example:

<gacl>

#### $<$ entry $>$

<any-user/ ><allow><exec/ ><list/ ></allow><deny><write/ ></deny></entry>

<entry>

```
<person> <dn>/ C=IT/ O=abcd/ OU=Personal Certificate/ L=XYZ/ CN=John Doe</dn>
```
</ person>

```
<allow><write/ ></ allow> </ entry>
```
 $\lt$ / gacl $>$